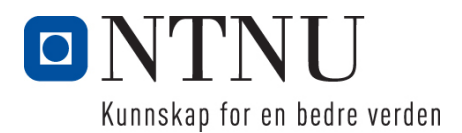

Institutt for datateknologi og informatikk

# Eksamensoppgave i PROG1001 – Grunnleggende programmering

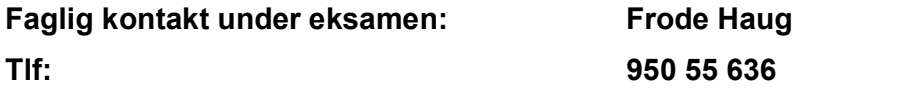

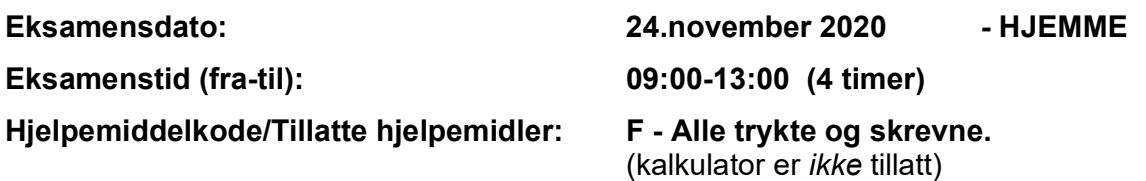

Annen informasjon:

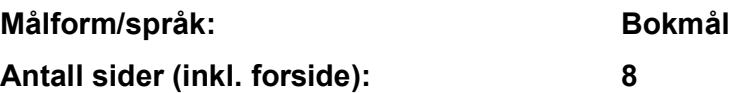

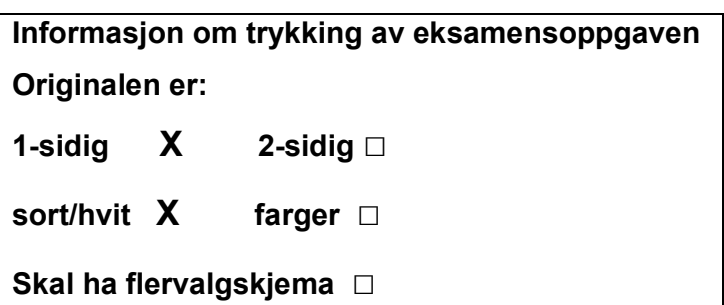

#### Kontrollert av:

Dato Sign

 $\frac{1}{2}$  ,  $\frac{1}{2}$  ,  $\frac{1$ 

# Oppgave 1 (30%)

I hele oppgave 1, være nøye med å :

- skrive hele funksjonen, dvs. både headingen og hele innmaten
- bruke const (når dette er aktuelt) ifm. parametre
- kommentere funksjonen (hva den gjør, evt. parametre og evt. returverdi) etter Doxygen

### a) Lag funksjonen bool lesSkrivOgReturnerOmTegnErLike()

Funksjonen ber brukeren om å skrive inn tre tegn (ikke nødvendigvis bare bokstaver). Disse leses inn (blank, tabulator og linjeskift ignoreres). Den skriver så ut tegnene i baklengs rekkefølge (ift. hvordan de ble lest inn), med en '-' (bindestrek) i mellom hvert tegn. Til slutt returneres true om minst to av tegnene er like, ellers returneres false. (NB: Store og små bokstaver skal telle ulikt.)

### b) Lag funksjonen int forekomstAvBokstaver(.........)

Funksjonen får inn to char-arrayer (tekst og bokstaver), samt to ulike int'er som parametre (som angir antall tegn i de to char-arrayene). Funksjonen skal finne ut og returnerer totalt antall forekomster av enkelt-tegnene i bokstaver i tekst. F.eks om bokstaver er «aerst» og tekst er «Epler og bAnaneR smakEr Som ofTesT megEt godT», så vil den returnere 20 (da det er totalt 20 stk. av bokstavene 'a/A', 'e/E', 'r/R', 's/S' og 't/T').

NB: Store og små bokstaver teller likt. Alle tegnene i bokstaver er ulike. Det ligger *ikke* en '\0' til slutt i de to char-arrayene.

# Oppgave 2 (70%)

Les *hele* teksten for denne oppgaven (2a-2g) *nøye*, før du begynner å besvare noe som helst. Studér vedlegget, som inneholder mange viktige opplysninger som du trenger/skal bruke. Legg spesielt merke til #define/const, enum, structen med datamedlemmer, funksjoner, globale variable, main() og ferdiglagd funksjon. Husk også på de ferdiglagde funksjonene for å lese inn data på LesData.h. Bruk alt dette svært aktivt.

Det holdes orden på ulike gjenstander som skal ryddes ut av et hus, og hvilken status hver enkelt har. Alle gjenstandene har et navn (ikke nødvendigvis unikt), hvem som skal ha den (personnavn, butikk, organisasjon, «søppeldynga», Finn.no, …) evt. bare «---» om det ennå ikke er bestemt. Hver har også en status for hva som skal gjøres med den (se enum-verdiene i vedlegget).

## Datastrukturen

Datastrukturen består (se vedlegget) av arrayen gGjenstander. I denne er indeksene fra 0 til gAntallGjenstander-1 i bruk. Vedlegget angir også hvilke datamedlemmer Gjenstand inneholder. NB: Gjenstandene angis for/av brukeren (ved I/O) fra 1 til gAntallGjenstander, selv om de i arrayen ligger lagret fra indeks nr.0 til gAntallGjenstander-1.

Vedlegget inneholder alt du trenger av structer, datamedlemmer og globale variable for å løse denne eksamensoppgaven. Dessuten er **prototyper** for alle funksjoner også ferdig deklarert/definert.

# Oppgaven

a) Skriv innmaten til void nyGjenstand() og void gjenstandLesData(struct Gjenstand\* g)

Den første funksjonen kommer med en melding om det ikke er plass til flere gjenstander. I motsatt fall skrives den nye gjenstandens nummer ut på skjermen, og en ny Gjenstand opprettes. Den andre funksjonen leser inn gjenstandens navn, hvem settes til «---», og status settes til Ubestemt.

**b)** Skriv innmaten til void skrivAlleGjenstandene() og

void gjenstandSkrivData(const struct Gjenstand\* g) Den første funksjonen sørger for at alle gjenstandene og deres numre blir skrevet ut. Vha. den andre funksjonen blir alle data inni hver Gjenstand skrevet ut. Alle enum-ene skrives ut med en tilsvarende tekst som selve verdien, med store bokstaver.

**C)** Skriv innmaten til void skrivAlleIKategori(), char lesKategori(), enum Kategori konverterTilKategori (const char tegn) og enum Kategori gjenstandHentStatus(const struct Gjenstand\* g) Den første funksjonen spør om en lovlig bokstav (vha. den andre funksjonen), og får denne så omgjort til en Kategori (vha. den tredje funksjonen). Så skrives alle gjenstandene som er i den kategorien (vha. den fjerde funksjonen får man tak i dette for hver gjenstand) ut på skjermen.

Den andre funksjonen leser, sikrer og returnerer en bokstav som er den unike forbokstaven ('U','F','H','L','S','G') i hver av enum-verdiene. Den tredje funksjonen gjør om og returnerer 'U' som Ubestemt, 'F' som Fjernet osv. Den fjerde funksjonen: se vedlegget.

### $\mathbf d$ ) Skriv innmaten til void settHvem() og

void gjenstandSettHvem(struct Gjenstand\* g)

Den første funksjonen spør om et gjenstandsnummer, 0 (null) inkludert. Skrives '0' kommer det en melding om at ingenting skjer. I motsatt fall kalles den andre funksjonen. Denne igjen skriver først hvem som for øyeblikket skal ha gjenstanden. Deretter sletter den nåværende hvem, og setter denne til å være en ny innlest verdi. Til slutt skriver den ut alle gjenstandens data.

e) Skriv innmaten til void endreKategori() og

void gjenstandEndreKategori(struct Gjenstand\* g)

Den første funksjonen spør om et gjenstandsnummer, 0 (null) inkludert. Skrives '0' kommer det en melding om at ingenting skjer. I motsatt fall kalles den andre funksjonen. Denne igjen skriver alle gjenstandens data både aller først og helt til slutt i funksjonen. Mellom dette sørger den for at gjenstandens status endres (vha. flere tidligere lagde funksjoner)

### f) Skriv innmaten til void skrivTilFil() og

 void gjenstandSkrivTilFil(FILE\* ut, const struct Gjenstand\* g) Funksjonene sørger til sammen for at hele datastrukturen blir skrevet til «GJENSTANDER.DTA». gAntallGjenstander skal ligge aller først på filen.

Filformatet ellers bestemmer du helt selv, men skal oppgis i besvarelsen.

### g) Skriv innmaten til void lesFraFil() og

void gjenstandLesFraFil(FILE\* inn, struct Gjenstand\* g) Funksjonene sørger til sammen for at hele datastrukturen blir lest inn fra «GJENSTANDER.DTA», etter det formatet du selv bestemte i forrige deloppgave.

## Annet (klargjørende):

- Ordene «kategori» og «status» brukes noe synonymt i denne oppgaveteksten.
- Gjør dine egne forutsetninger og presiseringer av oppgaven, dersom du skulle finne dette nødvendig. Gjør i så fall klart rede for disse i starten av din besvarelse av oppgaven.
- NB: Det skal *ikke* brukes C++-kode, dvs. slikt som f.eks: string-klassen, kode fra STL, templates eller andre større hjelpebiblioteker. Men, de vanligste includer brukt i hele høst er tilgjengelig.

#### Lykke til med ryddingen av huset/hybelen til jul!

#### FrodeH

### Vedlegg til PROG1001, 24.nov. 2020: Halvferdig programkode

```
#include <stdio.h> // printf, FILE 
#include <stdlib.h> // sizeof, malloc 
#include <string.h> // strcpy, strlen 
#include <stdbool.h> // bool, true, false 
#include "LesData.h" // Verktøykasse for lesing av diverse data 
#define MAXGJENSTANDER 300 ///< Max. antall gjenstander. 
const int STRLEN = 60; \frac{1}{5} ///< Max. tekstlengde.
/** 
 * Kategori (ulike kategorier/statuser for en gjenstand). 
 */ 
enum Kategori { Ubestemt, Fjernet, Hentes, Lagres, Selges, Gratis };
/** 
 * Gjenstand (med navn, hvem skal ha den og status for den). 
 */ 
struct Gjenstand {<br>char* navn;<br>char* hvem;
                            // Gjenstandens navn/beskrivelse.
                            // Hvem skal ha den/hvor skal den sendes.
   enum Kategori status; 1988)<br>enum Kategori status; 1988/1988 (/ Status for gjenstanden.
}; 
void skrivMeny(); 
void nyGjenstand(); // Oppgave 2A 
void gjenstandLesData(struct Gjenstand* g); // Oppgave 2A 
void skrivAlleGjenstandene(); // Oppgave 2B 
void gjenstandSkrivData(const struct Gjenstand* g); // Oppgave 2B<br>void skrivAlleIKategori(); // Oppgave 2C
void skrivAlleIKategori();<br>
char lesKategori();<br>
// Oppgave 2C
char lesKategori(); // Oppgave 2C 
enum Kategori konverterTilKategori(const char tegn); // Oppgave 2C 
enum Kategori gjenstandHentStatus(const struct Gjenstand* g); // Oppgave 2C
void settHvem();<br>void qienstandSettHvem(struct Gjenstand* g); <br>// Oppgave 2D
void gjenstandSettHvem(struct Gjenstand* g);<br>void endreKategori();<br>// Oppgave 2E
void endreKategori();<br>void qjenstandEndreKategori(struct Gjenstand* g); // Oppgave 2E
void gjenstandEndreKategori(struct Gjenstand* g); \frac{1}{2} Oppgave 2E<br>void skrivTilFil();
void skrivTilFil();
void gjenstandSkrivTilFil(FILE* ut, const struct Gjenstand* g);// Oppgave 2F 
void lesFraFil(); // Oppgave 2G 
void gjenstandLesFraFil(FILE* inn, struct Gjenstand* g); // Oppgave 2G 
int gAntallGjenstander; ///< Antall gjenstander hittil registrert. 
struct Gjenstand* gGjenstander[MAXGJENSTANDER]; ///< Alle gjenstandene.
/** 
 * Hovedprogrammet: 
 */ 
int main() { 
    char kommando; 
    lesFraFil(); // Oppgave 2G 
    skrivMeny(); 
    kommando = lesChar("\nØnske");
```

```
while (kommando != 'Q') {
        switch (kommando) { 
         case 'N': nyGjenstand(); break; // Oppgave 2A<br>case 'A': skrivAlleGjenstandene(); break; // Oppgave 2B
         case 'A': nyGjenstand();<br>case 'A': skrivAlleGjenstandene();
          case 'K': skrivAlleIKategori(); break; // Oppgave 2C 
 case 'H': settHvem(); break; // Oppgave 2D 
 case 'E': endreKategori(); break; // Oppgave 2E 
         default: skrivMeny(); break;
 } 
        kommando = lesChar("\nØnske"); 
    } 
   skrivTilFil(); \sqrt{2} // Oppgave 2F
    return 0; 
} 
/** 
 * Skriver/presenterer programmets muligheter/valg for brukeren. 
 */ 
void skrivMeny() { 
   printf("\nFØLGENDE KOMMANDOER ER LOVLIG:\n");
   printf("\text{tN} = \text{Ny} gjenstand\text{n}');
   printf("\tA = skriv Alle gjenstandene\n");
   printf("\tK = skriv gjenstandene i en Kategori\n");
    printf("\tH = endre/sett til Hvem/Hvor en gjenstand skal\n"); 
   printf("\tE = Endre/sett kategori-tilhørighet\n");
   printf("tQ = Quit/avslutt\n");} 
/** 
 * Oppgave 2A - Legger inn (om mulig) en ny gjenstand i datastrukturen. 
 * 
 * @see gjenstandLesData(...) 
 */ 
void nyGjenstand() { /* LAG INNMATEN */ } 
/** 
 * Oppgave 2A - Leser inn relevante data og nullstiller andre. 
 * 
 * @param g - Gjenstanden som får innlest/initiert sine data 
 */ 
void gjenstandLesData(struct Gjenstand* g) { \qquad /* LAG INNMATEN */ }
/** 
 * Oppgave 2B - Skriver ALT om ALLE gjenstander. 
 * 
 * @see gjenstandSkrivData(...) 
 */ 
void skrivAlleGjenstandene() { \qquad \qquad /* LAG INNMATEN */ }
/** 
 * Oppgave 2B - Skriver ALT om EN gjenstand ut på skjermen. 
\star * @param g - Gjenstanden som skrives ut 
 */ 
void gjenstandSkrivData(const struct Gjenstand* g) { /* LAG INNMATEN */ }
```

```
6
```

```
/** 
  * Oppgave 2C - Skriver ALT om ALLE gjenstander med EN GITT status. 
 * 
  * @see lesKategori() 
  * @see konverterTilKategori(...) 
  * @see gjenstandHentStatus(...) 
  * @see gjenstandSkrivData(...) 
  */ 
void skrivAlleIKategori() { /* LAG INNMATEN */ } 
/** 
 * Oppgave 2C - Leser LOVLIG kategori ('U', 'F', 'H', 'L', 'S', 'G'). 
 * 
  * @return Forbokstaven i en LOVLIG kategori 
*\sqrt{2} char lesKategori() {
                                                          /* LAG INNMATEN */ }
/** 
  * Oppgave 2C - Gjør om en (lovlig) bokstav til kategori, returnerer dette. 
 * 
  * @param tegn - Bokstaven som skal gjøres om til en kategori/enum-verdi 
  * @return Kategori/enum-verdi 
  */ 
enum Kategori konverterTilKategori(const char tegn) { /* LAG INNMATEN */ } 
/** 
 * Oppgave 2C - Returnerer kun gjentandens status. 
 * 
  * @param g - Aktuell gjenstand å returnere 'status' for 
  * @return Gjenstandens 'status' 
  */ 
enum Kategori gjenstandHentStatus(const struct Gjenstand* g) { /* LAG INNMATEN */ } 
/** 
 * Oppgave 2D - Endrer (kanskje) EN aktuell gjenstands 'hvem'. 
 * 
  * @see gjenstandSettHvem(...) 
*\frac{}{'} void settHvem() {
                                                          /* LAG INNMATEN */ }
/** 
  * Oppgave 2D - Endrer en gjenstands til 'hvem/hvor' den skal. 
  * 
  * @param g - Aktuell gjenstand å endre 'hvem' for 
            gjenstandSkrivData(...)
  */ 
void gjenstandSettHvem(struct Gjenstand* g) { /* LAG INNMATEN */ }
```

```
/** 
 * Oppgave 2E - Endrer (kanskje) EN aktuell gjenstands kategori/status. 
 * 
 * @see gjenstandEndreKategori(...) 
  */ 
void endreKategori() { \qquad \qquad /* LAG INNMATEN */ }
/** 
  * Oppgave 2E - Endrer en gjenstands kategori/status. 
 * 
  * @param g - Aktuell gjenstand å endre status for 
  * @see gjenstandSkrivData(...) 
  * @see lesKategori() 
           konverterTilKategori(...)
  */ 
void gjenstandEndreKategori(struct Gjenstand* g) { /* LAG INNMATEN */ }
/** 
 * Oppgave 2F - Skriver ALLE gjenstandene til fil. 
 * 
  * @see gjenstandSkrivTilFil(...) 
*\sqrt{2} void skrivTilFil() {
                                                         /* LAG INNMATEN \star/ }
/** 
 * Oppgave 2F - Alle EN gjenstands data skrives ut på fil. 
 * 
  * @param ut - Filen det skal skrives til 
           g - Gjenstanden som skrives til fil
  */ 
void gjenstandSkrivTilFil(FILE* ut, const struct Gjenstand* g){/* LAG INNMATEN */ } 
/** 
 * Oppgave 2G - Leser ALLE gjenstandene fra fil. 
 *<br>* @see
          gjenstandLesFraFil(...) */ 
void lesFraFil() { \qquad \qquad /* LAG INNMATEN */ }
/** 
 * Oppgave 2G - Leser ALT om EN gjenstand fra fil. 
 * 
  * @param inn - Filen det skal leses fra 
  * @param g - Gjenstanden som får innlest sine data 
  * @see konverterTilKategori(...) 
  */ 
void gjenstandLesFraFil(FILE* inn, struct Gjenstand* g) { /* LAG INNMATEN */ }
```